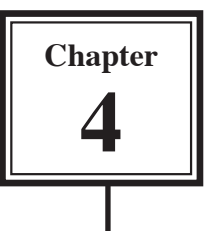

# **Adding Titles to Movie Clips**

Any text you place in your movie is called a title. You can add introduction headings, dates, credits, commentaries to any movie clip and you can set the text to be displayed on a black screen or over the movie clip itself.

# **Creating a Title Clip on a Black Screen**

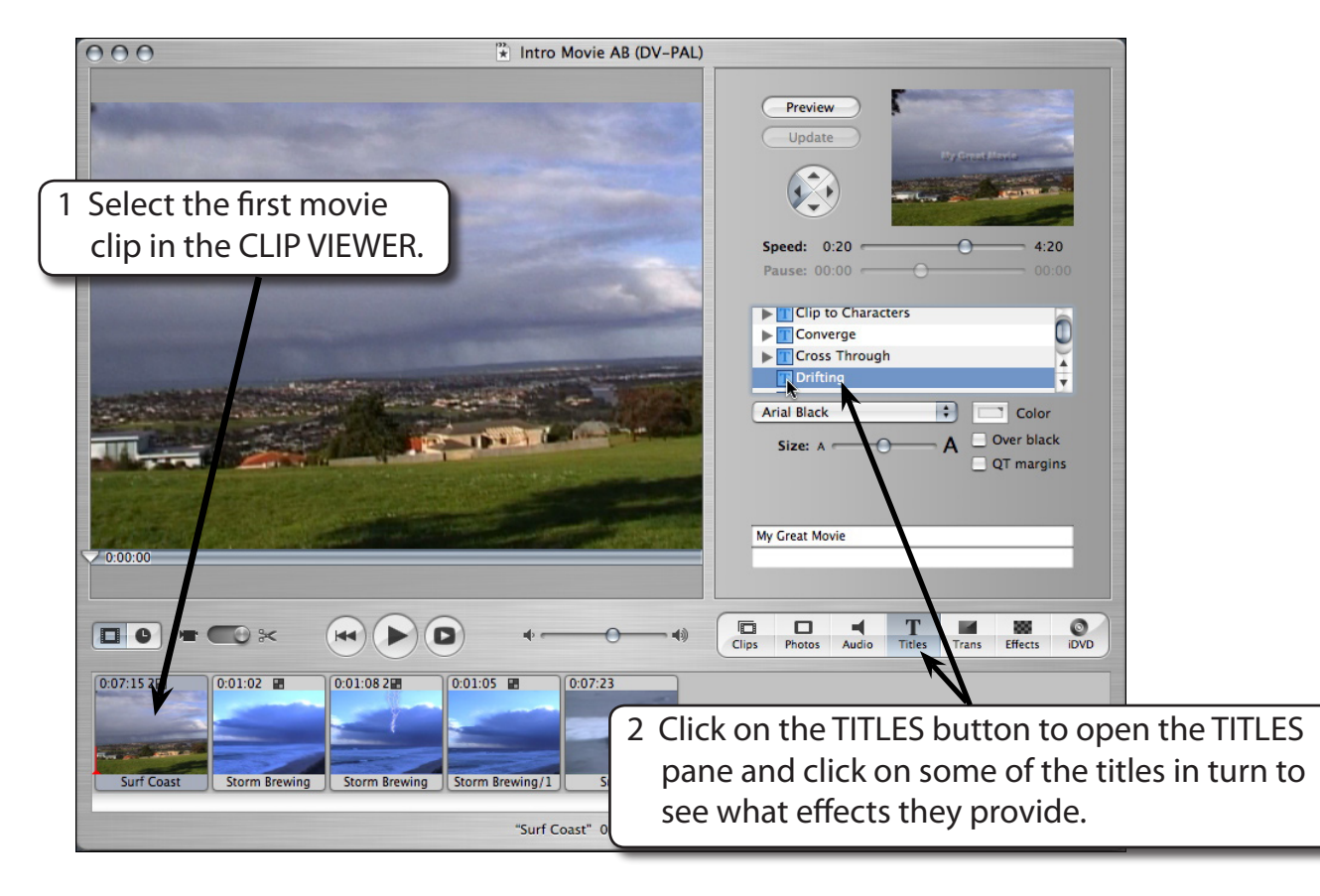

# **A Setting the Title Clip Text**

We will add a title that fades in on a black screen and place this clip at the beginning of the movie.

 1 The CLIP VIEWER should be selected. It is easier to add titles in this view.

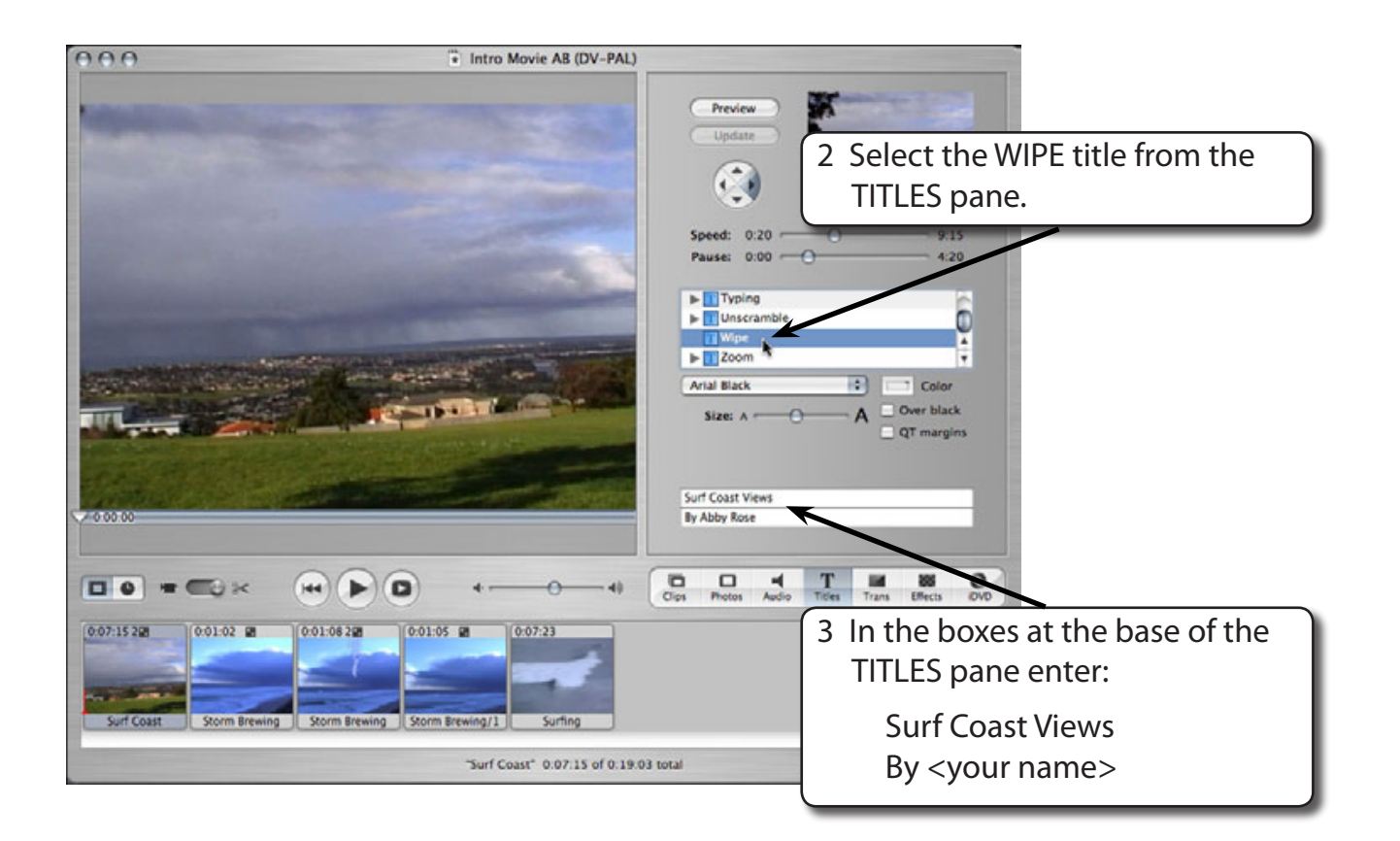

#### **B The Title's Settings**

You can change the font, the font size, the font colour, the speed the text and the type of background (a movie clip or black).

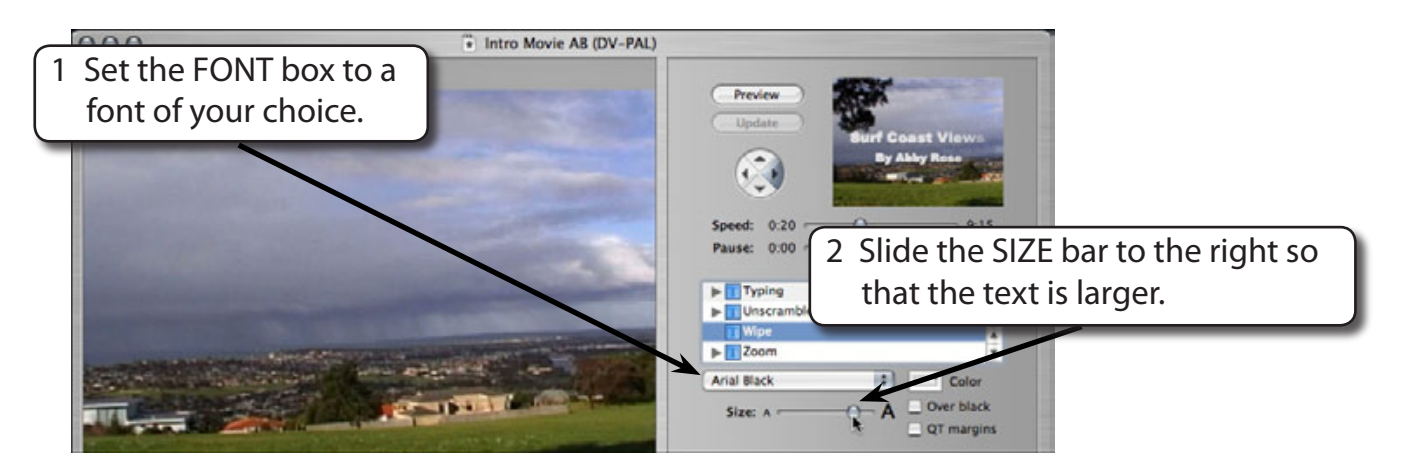

#### **NOTE: Set the size of the text so that it displays neatly in the PREVIEW box.**

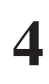

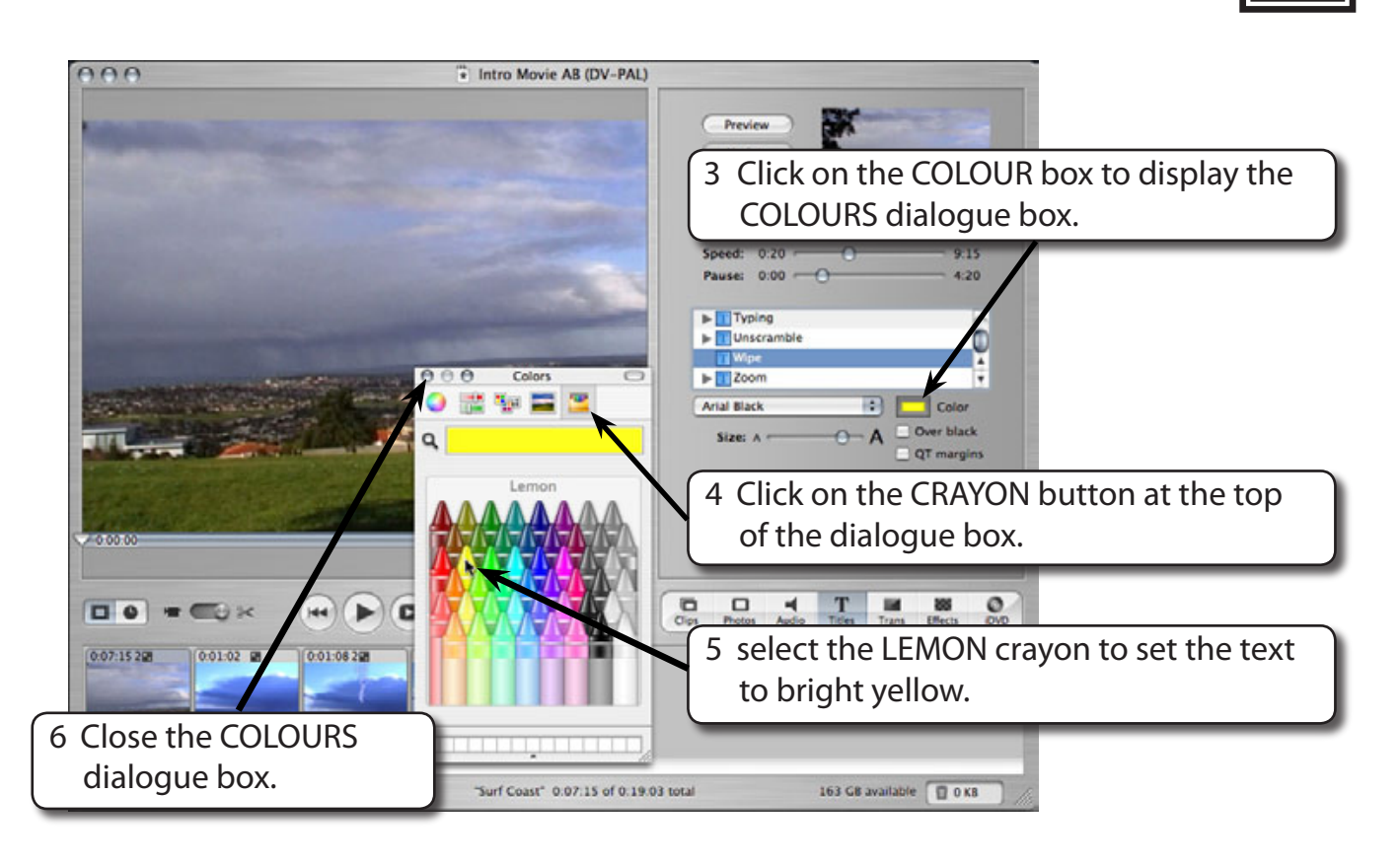

## **C The Title's Speed and Background**

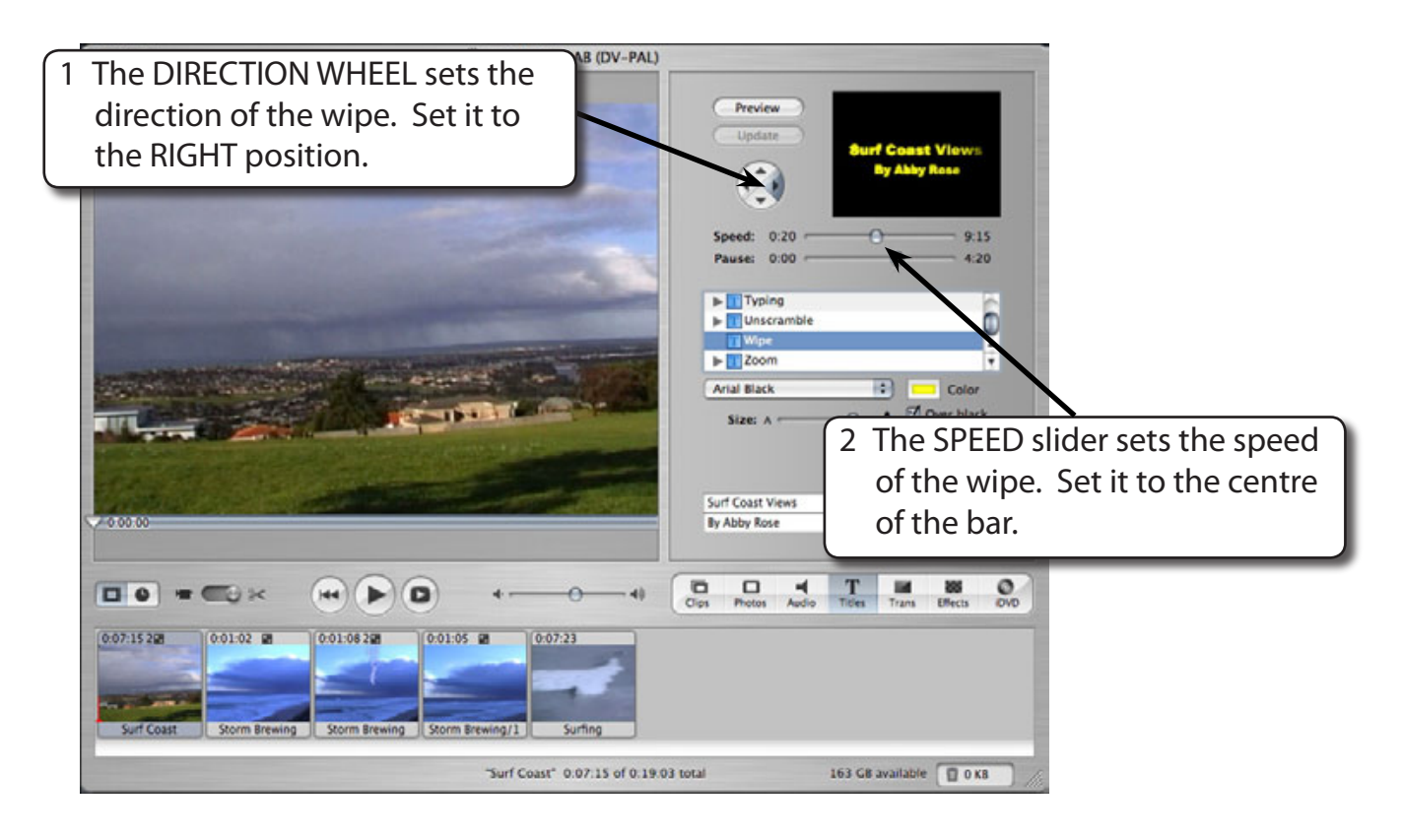

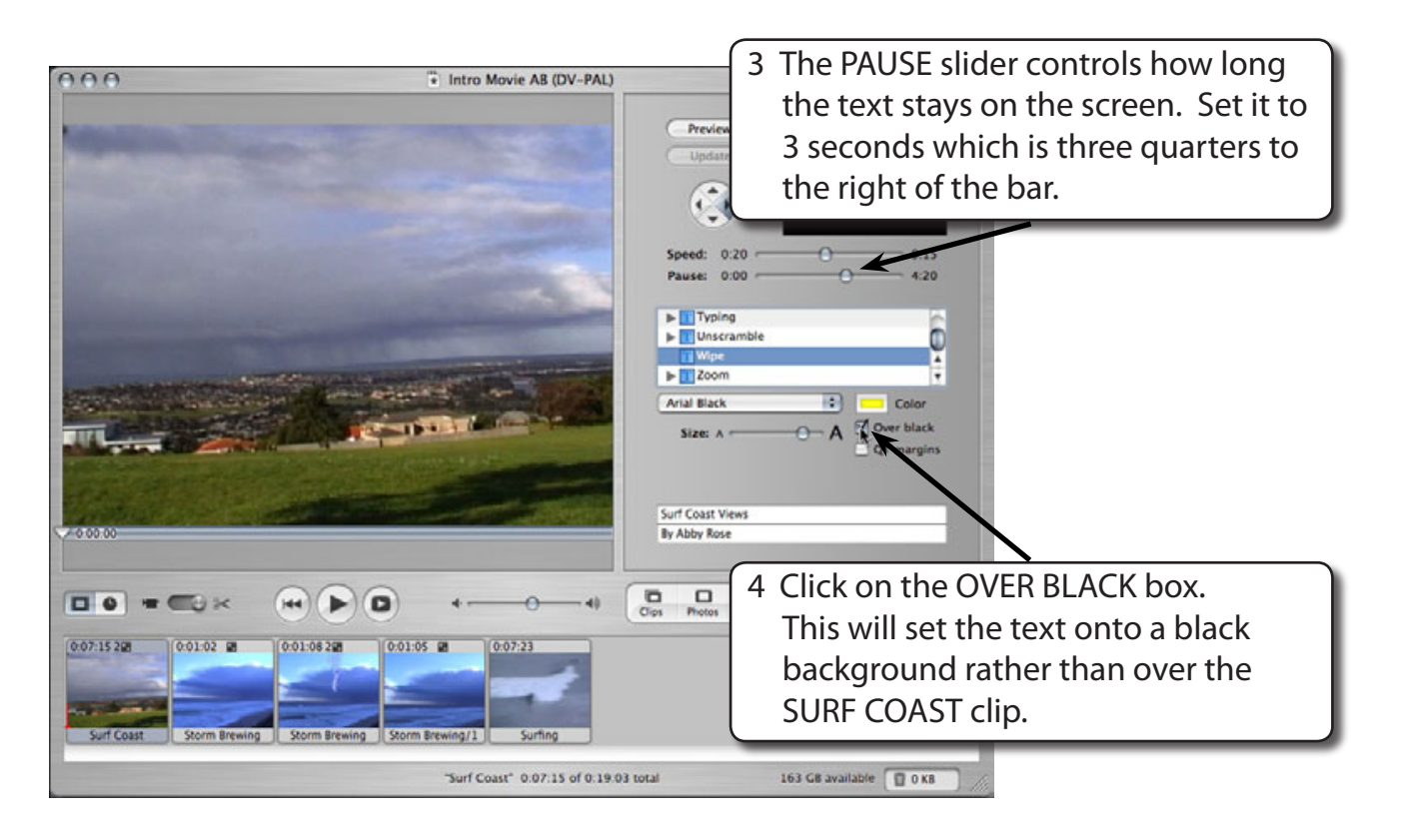

5 Click on the PREVIEW button to see how the TITLE clip will look in the movie.

## **D Adding the Title Clip to the Movie**

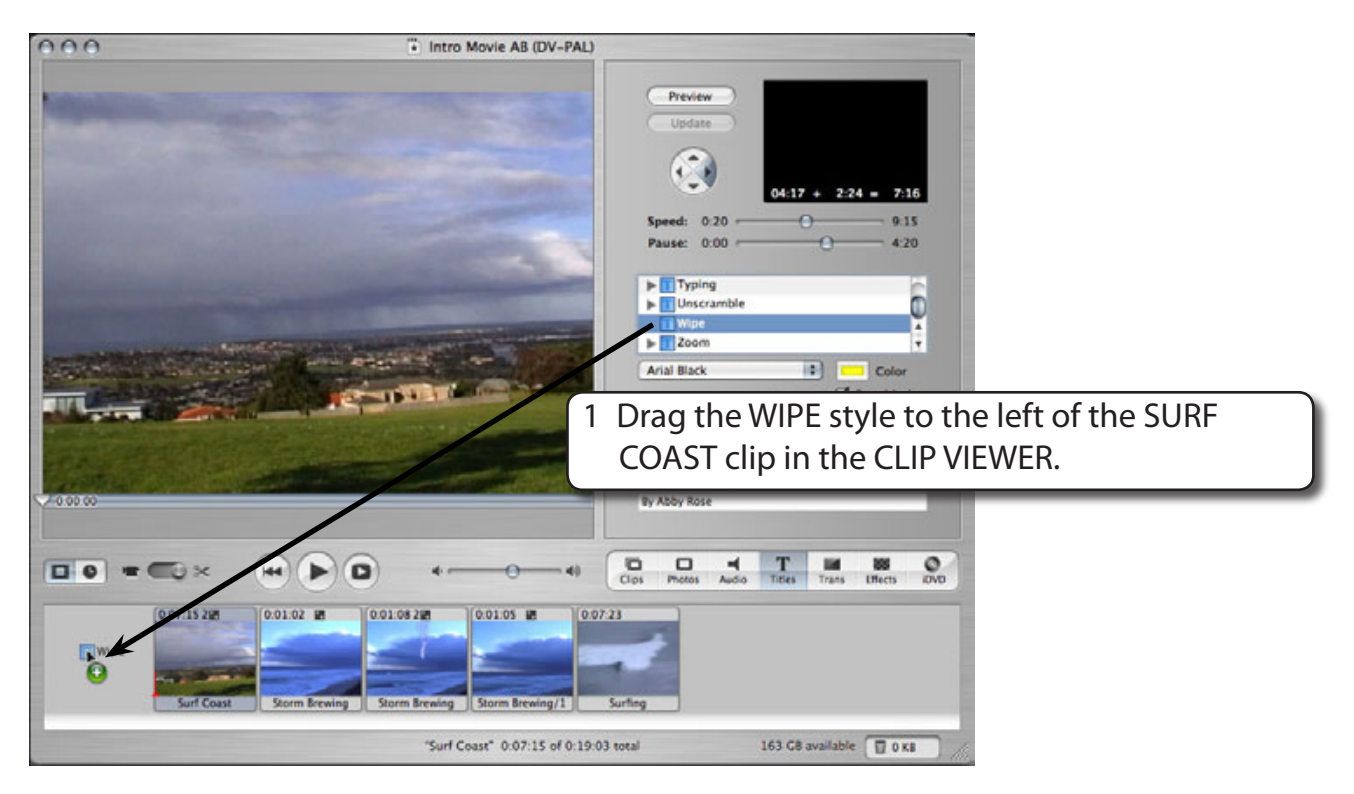